## N]a US&\$&&

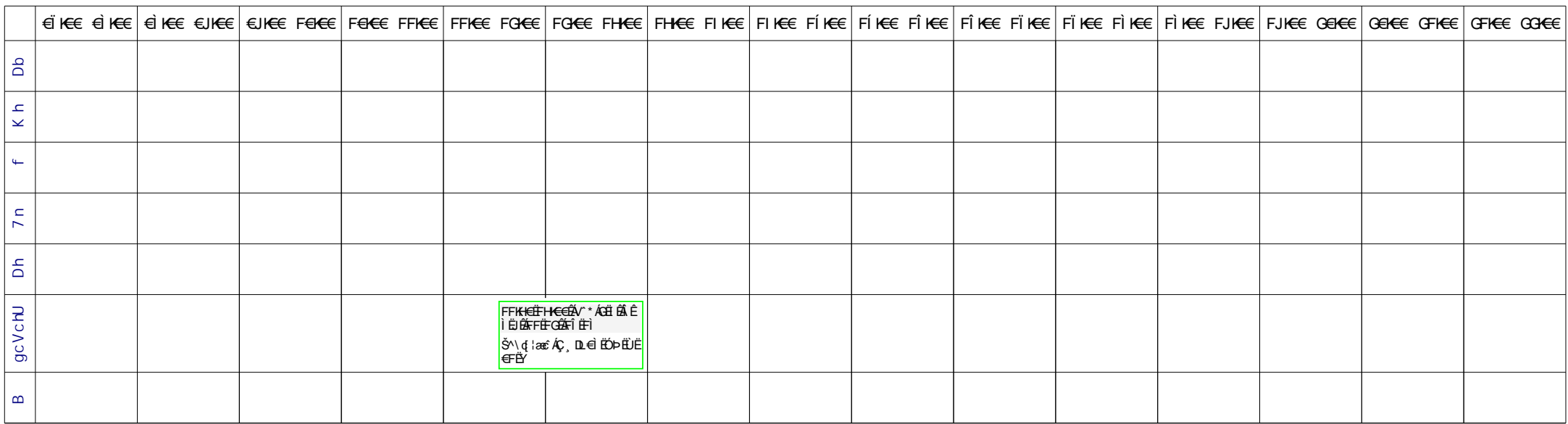